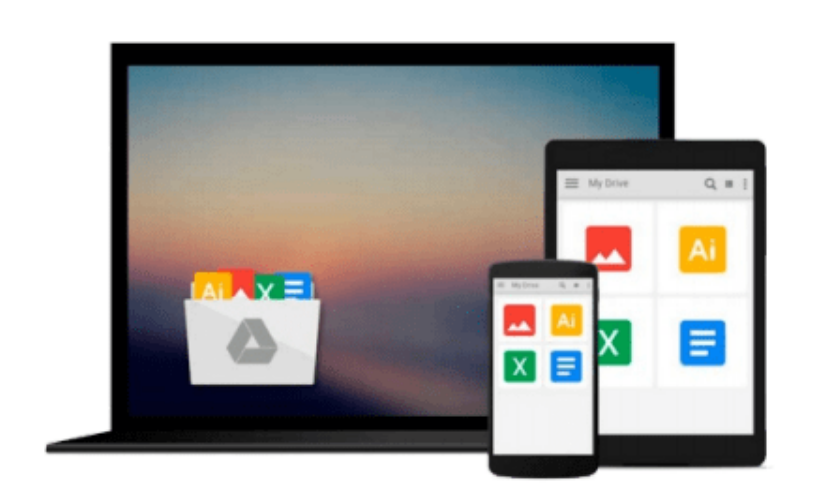

 $\sim$ 

# **Exploring Getting Started with Microsoft Windows 10 (Exploring for Office 2013)**

*Mary Anne Poatsy, Robert T. Grauer*

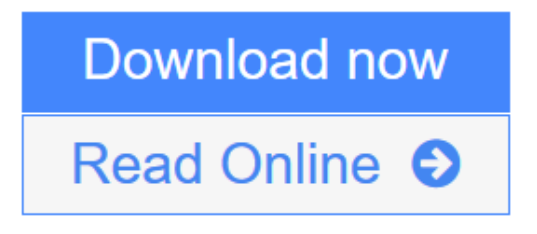

[Click here](http://youkof.club/go/read.php?id=0134403568) if your download doesn"t start automatically

## **Exploring Getting Started with Microsoft Windows 10 (Exploring for Office 2013)**

Mary Anne Poatsy, Robert T. Grauer

#### **Exploring Getting Started with Microsoft Windows 10 (Exploring for Office 2013)** Mary Anne Poatsy, Robert T. Grauer

The goal of the *Exploring* series is to move readers beyond the point and click, to understanding the why and how behind each Microsoft Office skill. The yellow page & white page approach of the series identifies the hands-on work that teaches *how* to use Office (yellow pages) and the concepts and theories of *why* one would use certain Office skills (white pages). This combination provides students with an opportunity to critically think about what they are doing while completing projects, providing a deeper understanding of the skills and applications.

**Windows 10** is a new approach to operating systems for the more mobile world we live in. With Windows 10, apps, services, and content move across devices seamlessly, and updates will be delivered regularly. There are a variety of enhancements from Windows 10, and there are significant changes from Windows 7. Since students are likely familiar with past versions, the accelerated pace of the *Exploring* series gives students a deeper skillset than they had before.

**[Download](http://youkof.club/go/read.php?id=0134403568)** [Exploring Getting Started with Microsoft Windows 10 \(Ex ...pdf](http://youkof.club/go/read.php?id=0134403568)

**[Read Online](http://youkof.club/go/read.php?id=0134403568)** [Exploring Getting Started with Microsoft Windows 10 \( ...pdf](http://youkof.club/go/read.php?id=0134403568)

**Download and Read Free Online Exploring Getting Started with Microsoft Windows 10 (Exploring for Office 2013) Mary Anne Poatsy, Robert T. Grauer**

#### **From reader reviews:**

#### **Mildred Wright:**

What do you concerning book? It is not important to you? Or just adding material when you want something to explain what yours problem? How about your time? Or are you busy person? If you don't have spare time to do others business, it is gives you the sense of being bored faster. And you have extra time? What did you do? Everyone has many questions above. They have to answer that question since just their can do which. It said that about reserve. Book is familiar on every person. Yes, it is correct. Because start from on kindergarten until university need this particular Exploring Getting Started with Microsoft Windows 10 (Exploring for Office 2013) to read.

#### **Phyllis Richards:**

The publication with title Exploring Getting Started with Microsoft Windows 10 (Exploring for Office 2013) has lot of information that you can discover it. You can get a lot of help after read this book. This specific book exist new know-how the information that exist in this guide represented the condition of the world right now. That is important to yo7u to understand how the improvement of the world. This kind of book will bring you inside new era of the internationalization. You can read the e-book on the smart phone, so you can read it anywhere you want.

#### **Elmira McGraw:**

Why? Because this Exploring Getting Started with Microsoft Windows 10 (Exploring for Office 2013) is an unordinary book that the inside of the e-book waiting for you to snap it but latter it will shock you with the secret it inside. Reading this book alongside it was fantastic author who write the book in such amazing way makes the content within easier to understand, entertaining approach but still convey the meaning thoroughly. So , it is good for you because of not hesitating having this any longer or you going to regret it. This phenomenal book will give you a lot of gains than the other book have got such as help improving your proficiency and your critical thinking means. So , still want to hold off having that book? If I ended up you I will go to the e-book store hurriedly.

#### **Mary Linkous:**

Do you like reading a publication? Confuse to looking for your best book? Or your book has been rare? Why so many concern for the book? But virtually any people feel that they enjoy intended for reading. Some people likes reading, not only science book but also novel and Exploring Getting Started with Microsoft Windows 10 (Exploring for Office 2013) or perhaps others sources were given expertise for you. After you know how the great a book, you feel want to read more and more. Science e-book was created for teacher or perhaps students especially. Those ebooks are helping them to increase their knowledge. In different case, beside science guide, any other book likes Exploring Getting Started with Microsoft Windows 10 (Exploring for Office 2013) to make your spare time more colorful. Many types of book like this.

**Download and Read Online Exploring Getting Started with Microsoft Windows 10 (Exploring for Office 2013) Mary Anne Poatsy, Robert T. Grauer #YQ5EB810X9O**

## **Read Exploring Getting Started with Microsoft Windows 10 (Exploring for Office 2013) by Mary Anne Poatsy, Robert T. Grauer for online ebook**

Exploring Getting Started with Microsoft Windows 10 (Exploring for Office 2013) by Mary Anne Poatsy, Robert T. Grauer Free PDF d0wnl0ad, audio books, books to read, good books to read, cheap books, good books, online books, books online, book reviews epub, read books online, books to read online, online library, greatbooks to read, PDF best books to read, top books to read Exploring Getting Started with Microsoft Windows 10 (Exploring for Office 2013) by Mary Anne Poatsy, Robert T. Grauer books to read online.

### **Online Exploring Getting Started with Microsoft Windows 10 (Exploring for Office 2013) by Mary Anne Poatsy, Robert T. Grauer ebook PDF download**

**Exploring Getting Started with Microsoft Windows 10 (Exploring for Office 2013) by Mary Anne Poatsy, Robert T. Grauer Doc**

**Exploring Getting Started with Microsoft Windows 10 (Exploring for Office 2013) by Mary Anne Poatsy, Robert T. Grauer Mobipocket**

**Exploring Getting Started with Microsoft Windows 10 (Exploring for Office 2013) by Mary Anne Poatsy, Robert T. Grauer EPub**

**Exploring Getting Started with Microsoft Windows 10 (Exploring for Office 2013) by Mary Anne Poatsy, Robert T. Grauer Ebook online**

**Exploring Getting Started with Microsoft Windows 10 (Exploring for Office 2013) by Mary Anne Poatsy, Robert T. Grauer Ebook PDF**